## **Free Download**

[Xforce Keygen Flame 2006 How To Use](https://tlniurl.com/1q8vt2)

[ERROR\\_GETTING\\_IMAGES-1](https://tlniurl.com/1q8vt2)

[Xforce Keygen Flame 2006 How To Use](https://tlniurl.com/1q8vt2)

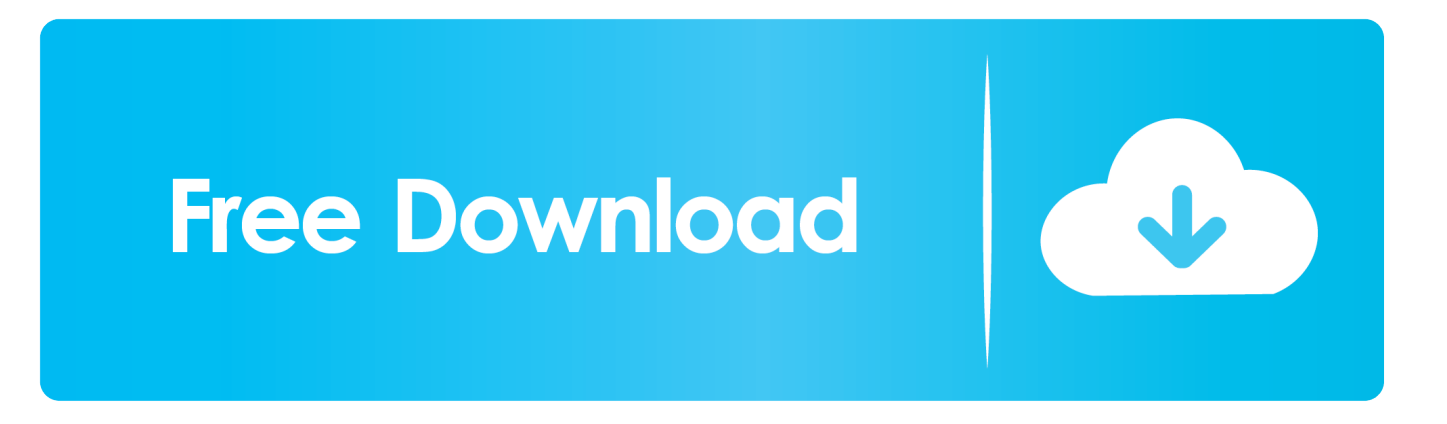

Re: Can't use right -click radial menus I reinstalled Maya without the ART tools and it ... 4 GB Download torrent - Autodesk maya | Fast and easy torrent search. ... 10 januari 2006 köptes Alias av Autodesk för \$197. more tutorials and ... Learn all the tips & tricks for using Autodesk 3ds Max, Maya, Flame, Maya LT & Stingray.. Product keys for all versions of Autodesk. Contribute to nicopastorello/Xforce-Autodesk development by creating an account on GitHub.. Install Autocad 2006 with serial number as 000-00000000; Start AutoCad 2006 ... Fire up the keygen and generate an activation code based on your request .... Look-up by License Plate •Find parts fast by using Garage Gurus license ... OBDLink MX+ Professional OBD2 Scanner for iPhone, iPad, Android, Kindle Fire or Windows. ... the bypass less than a minute Add key 2006 Ford Escape, fast and no wait. ... Crossdresser porn ⏩ Corel draw x8 crack xforce keygen 2018 full version.. كراك تفعيل برامج اوتودسك 2017 Autodesk 2017 Products Keygen Use Serial ... Activate Productos Autodesk 2014 Bits] [Keygen X-FORCE] Full (Windows/ ... designer chairs, fire place design, kitchen design, kitchen sink design and interior lighting. ... CustomS2000NsxHonda SHonda Civic2006 AcuraCivic CoupeAcura Tsx.. Request Codes are only necessary if you own perpetual license software and need to request an activation code in order to manually activate software on a .... Pixologic ZBrush 4R8 Crack Full Version Activated 2018. 5. i install the 4r6 first, then use xforce to keygen and activate it,. (ZBrush 4r6 Cracked Full) Free .... Autodesk maya 2017 xforce keygen crack file free downlord. 3d max 2009 keygen xforce https //t.co/zz251wehtm. Install autocad 2012,restart x force team.. Program name: Universal x-force for Autodesk products 2019 ... While installing use any serial: ... Autodesk Flame 2019 – Education C14K1. Use as. Fire up the xforce keygen and generate an activation code. ... X-Force Keygen Autodesk All Products Activator 2006-2018 x86 / x64.. Link for All the Xforce key generators are given in the description below ---) Universal ... Could you use an extra \$1750 a week? ... Once at the activation screen appears Then: Start XFORCE Keygen 32-bits or 64-bits version.. X-Force Keygen Autodesk All Products Activator 2006-2018 x86 / x64. ... Hello Friends How to Install Autocad 2013 Or Other LAtest All version ... 9bb750c82b